# Тема 2. Численные методы решения нелинейных уравнений с одним неизвестным

# Определение нелинейного уравнения

В общем виде нелинейное уравнение с одним неизвестным можно записать в виде

$$
Y(x) = 0, \qquad (1)
$$

где х - действительное число, а *Y(x)* - нелинейная функция.

Любимов Е.Б.

# Типы нелинейных уравнений:

*а***) Алгебраическими** называются уравнения *Y(x)=0,* которые могут быть представлены в форме канонического полинома $(x) = a_0 + a_1 \cdot x + a_2 \cdot x^2 + ... + a_n \cdot x^n$ 

где *x –* аргумент функции *Y(x), a***<sup>0</sup>** *, a***<sup>1</sup>** *, a***<sup>2</sup>** *, …, a***<sup>n</sup>** *–* коэффициенты уравнения .

*б***) Трансцендентными (***"конечными")* называются уравнения неприводимые к виду алгебраических, в которых функция *Y(x)* содержит тригонометрические, показательные, логарифмические и другие функции, **не являющиеся алгебраическими.**

Примеры трансцендентных уравнений:

 $5 \cdot \sin(x) + 0,8 = 0;$ 

 $3^{x} - tg(2x) = 0;$  $lg(x+3) = sin(x)$ 

### **Решением** или **корнем** уравнения

$$
Y(x)=0
$$
 (1)

### называется **значения аргумента** *х***,**

## обращающее равенство (1) в тождество.

# **Методы решения нелинейных уравнений**

**1. Аналитические (прямые, точные) методы решения:**

Методы, позволяющие записать решение уравнения в виде некоторого соотношения (формулы).

Значения **аналитических** решений вычисляются за конечное число арифметических операций.

**2. Итерационные методы** позволяют получить приближенные значения корней **с** любой **заданной точностью**.

Число операций, необходимых для этого, не может быть определено заранее.

# Алгебраические уравнения

$$
P_n(x) = a_0 + a_1x + a_2x^2 + \mathbb{I} + a_{n-1}x^{n-1} + a_nx^n
$$

Аналитические решения могут быть получены для алгебраических уравнений не выше четвертой степени и для некоторых видов трансцендентных уравнений

(2)

### Алгебраические уравнения, имеющие аналитические решения:

линейные уравнения:  $a^*x+b=0$  $A + a_1^* x = 0$ ; квадратные уравнения:  $a^*x^2+b^*x+c=0$  (или  $a^0$ *+ a<sub>1</sub>*<sup>\*</sup>*x* + *a<sub>2</sub>*<sup>\*</sup>*x*<sup>2</sup>= *0*)**;**

кубичные уравнения: *a0* уравнения четвертой степени: *a0 +a1 0.*

$$
a_0 + a_1 * x + a_2 * x^2 + a_3 * x^3 = 0;
$$
  
 
$$
a_0 + a_1 x + a_2 * x^2 + a_3 * x^3 + a_4 * x^4 = 0
$$

### **Итерационные методы** *–* методы **последовательных приближений**, реализуют алгоритмы, обеспечивающие нахождение решения за несколько последовательно выполняемых шагов **итераций**.

Число шагов итерации заранее не известно.

На каждом шаге итеративного процесса точность решения увеличивается.

Решение нелинейных уравнений численными методами обычно осуществляется в **два этапа**:

- **1 этап отделение (локализация) корней :**
- **a. анализ функции** определение интервала (ов) допустимых изменений значений аргумента *X* функции (*X<sub>o</sub>*, *X*<sub>k</sub>);
- b. выделение на определённом(ых) в анализе интервале(ах) изменения аргумента  $[X_{\alpha}, X_{\beta}]$ подынтервалов [*x i ,xj* ], содержащих по одному корню.
- **2 этап - уточнение корня** на выбранном промежутке [*x i ,xj* ], содержащем один корень.

# Признак нахождения корня в интервале [a; b]

# $Y(a)*Y(b) <= 0$  (3)

Обычно решение считается найденным, если

$$
|Y(x_i)| \leq \varepsilon, \qquad (4)
$$

либо, если

 $|(X_{i+1}-X_i)|$ )| **≤** δ, (5) где ε и δ - некоторые положительные вещественные константы**.** Любимов Е.Б. 11

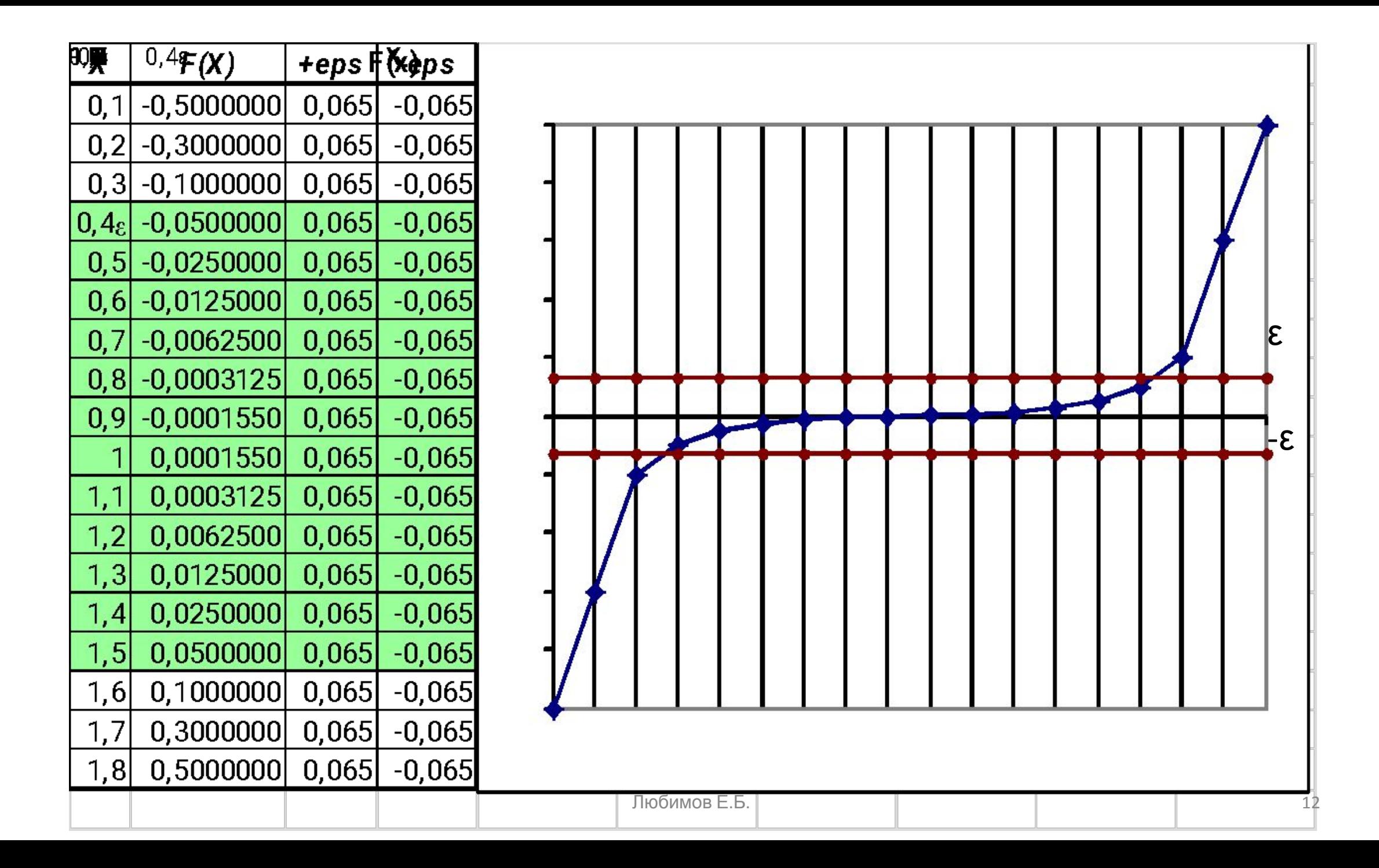

### График исследуемой функции 13

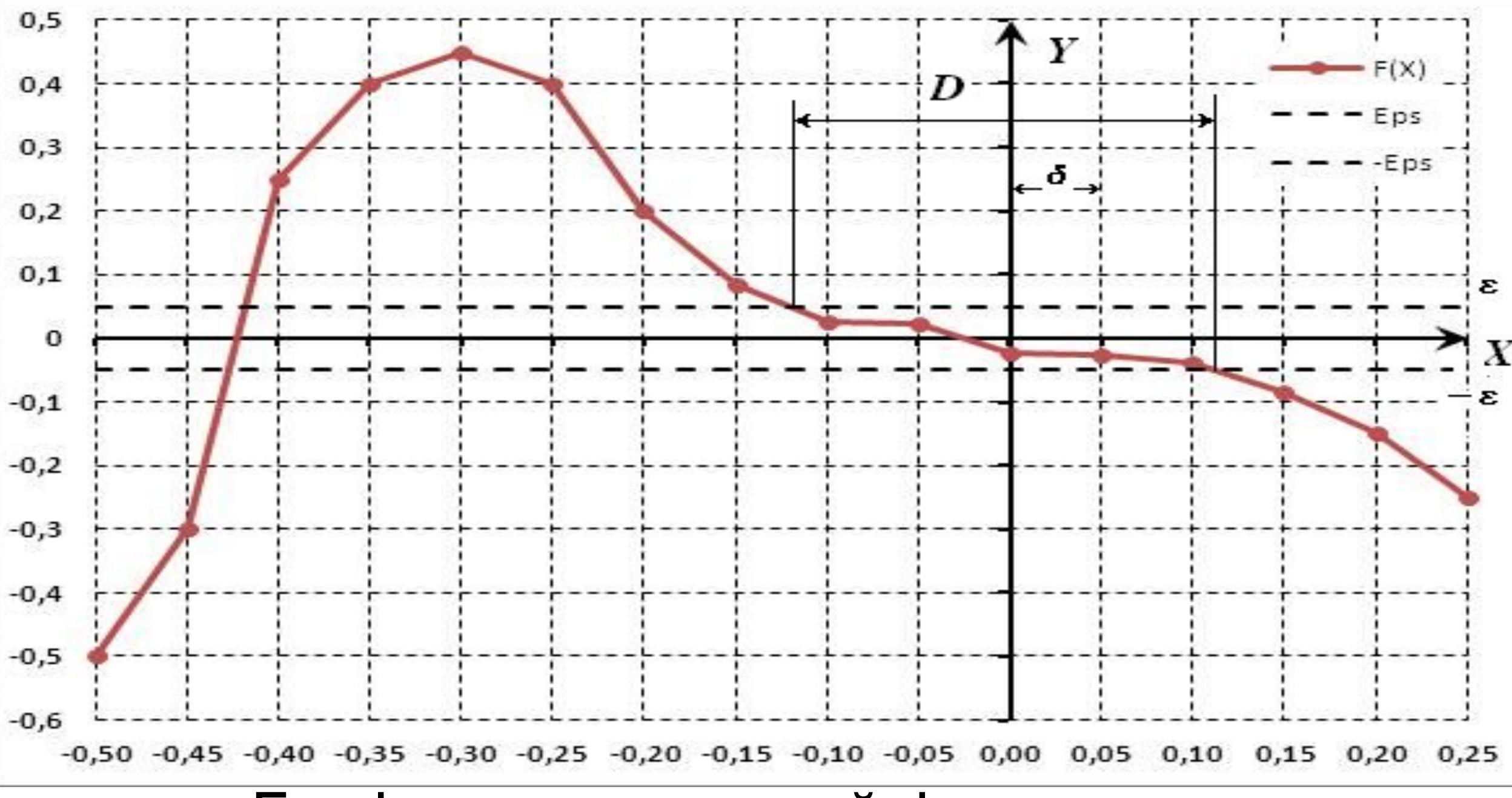

### График функции с точкой разрыва

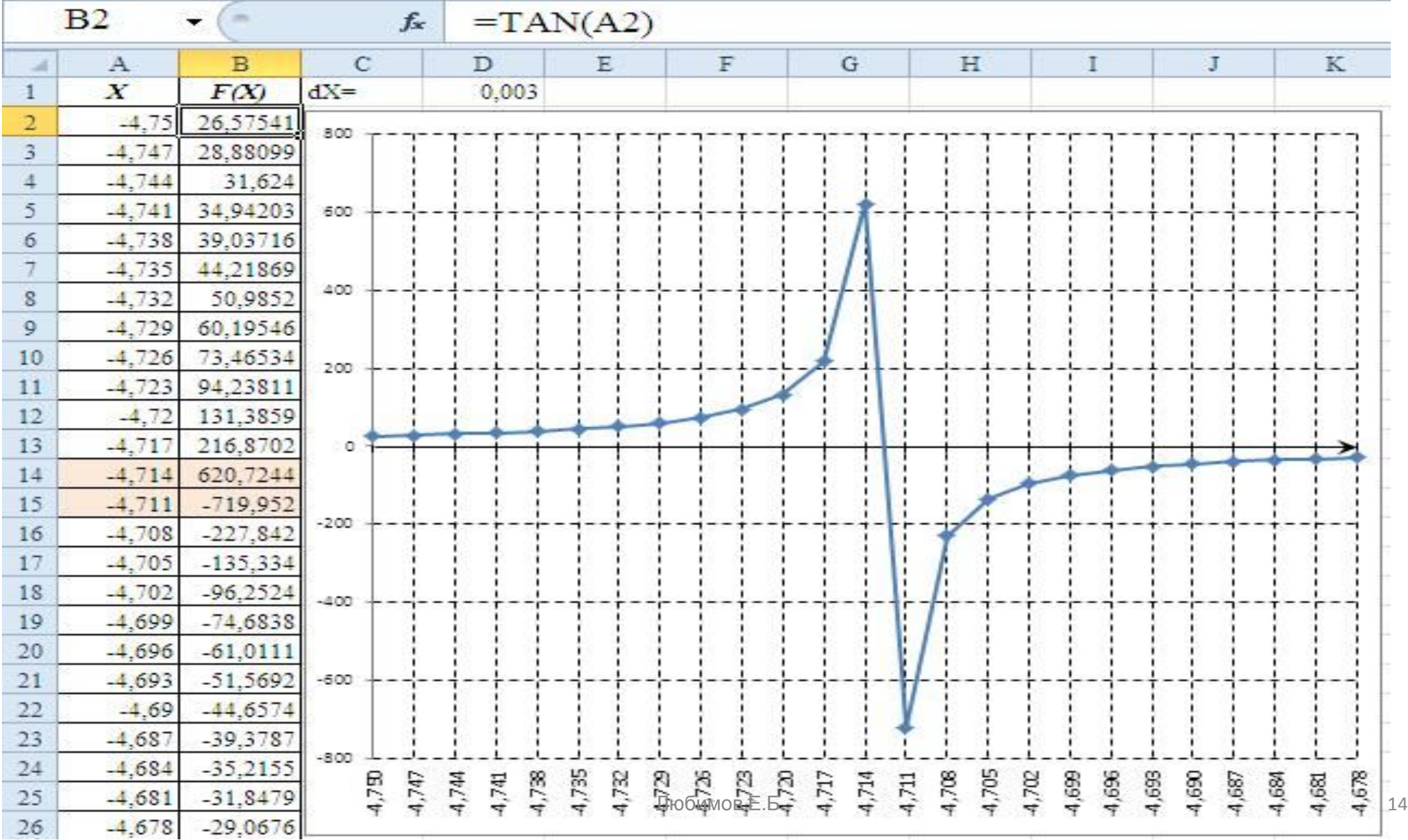

# Пример. Выполнить предварительный анализ функции  $Y(x) = x^3 - 5x + 3$

- 1a) интервал допустимых изменений аргумента x  $\epsilon$  [-∞; +∞];
- 1б) В интервале изменения функции Y(x) могут находиться один или три вещественных корня.

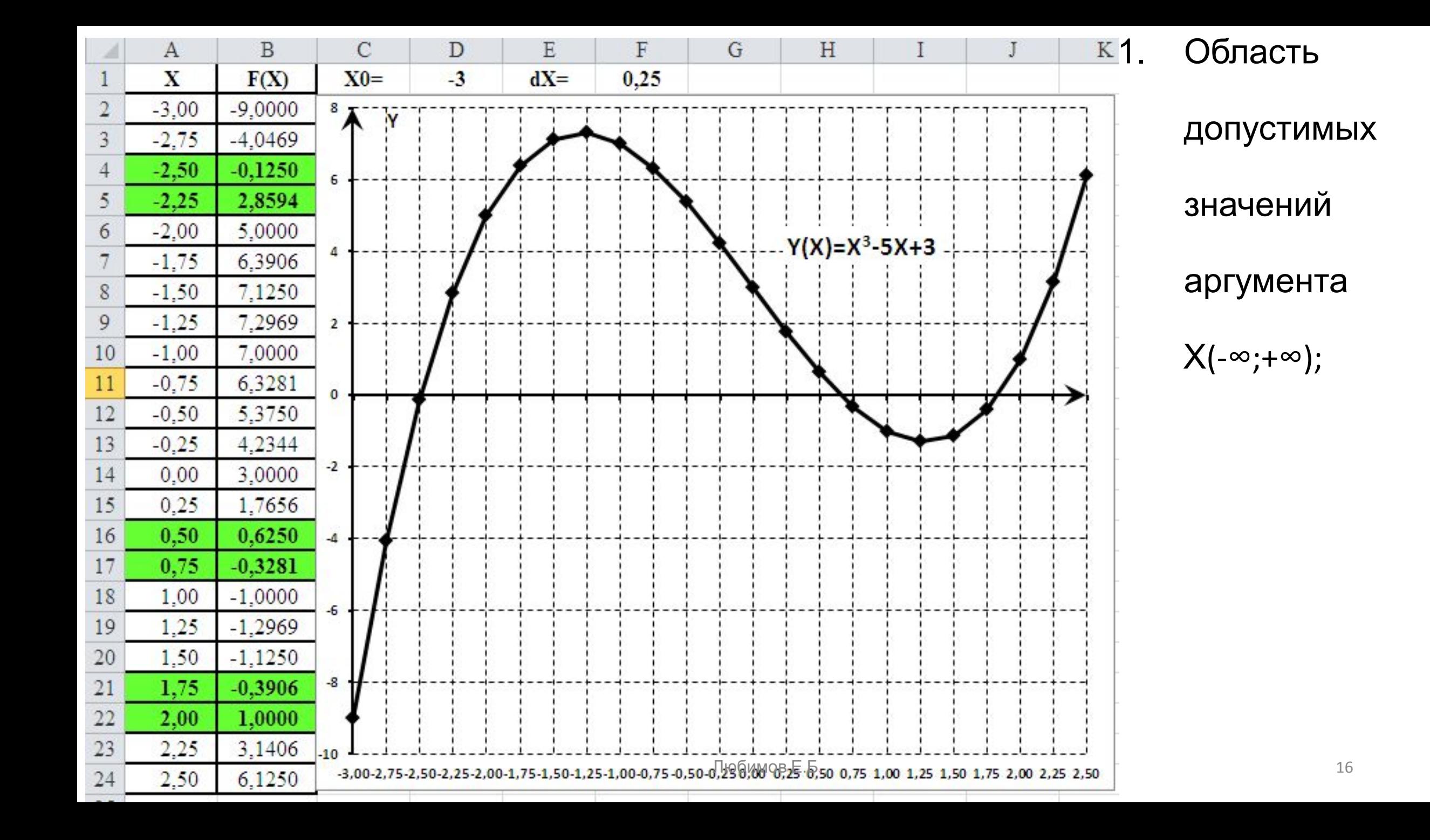

# <u>1-й корень Є(-2,5; -2,25);</u>  $Y(-2,5) = -0,1250; Y(-2,25) = 2,8594$ 2-й корень Є(0,5;0,75);  $Y(0,5) = 0,6250; Y(0,75) = -0,3281$ 3-й корень Є(1,75; 2,00);  $Y(1,75) = -0,3906; Y(2,00) = 1,0000$

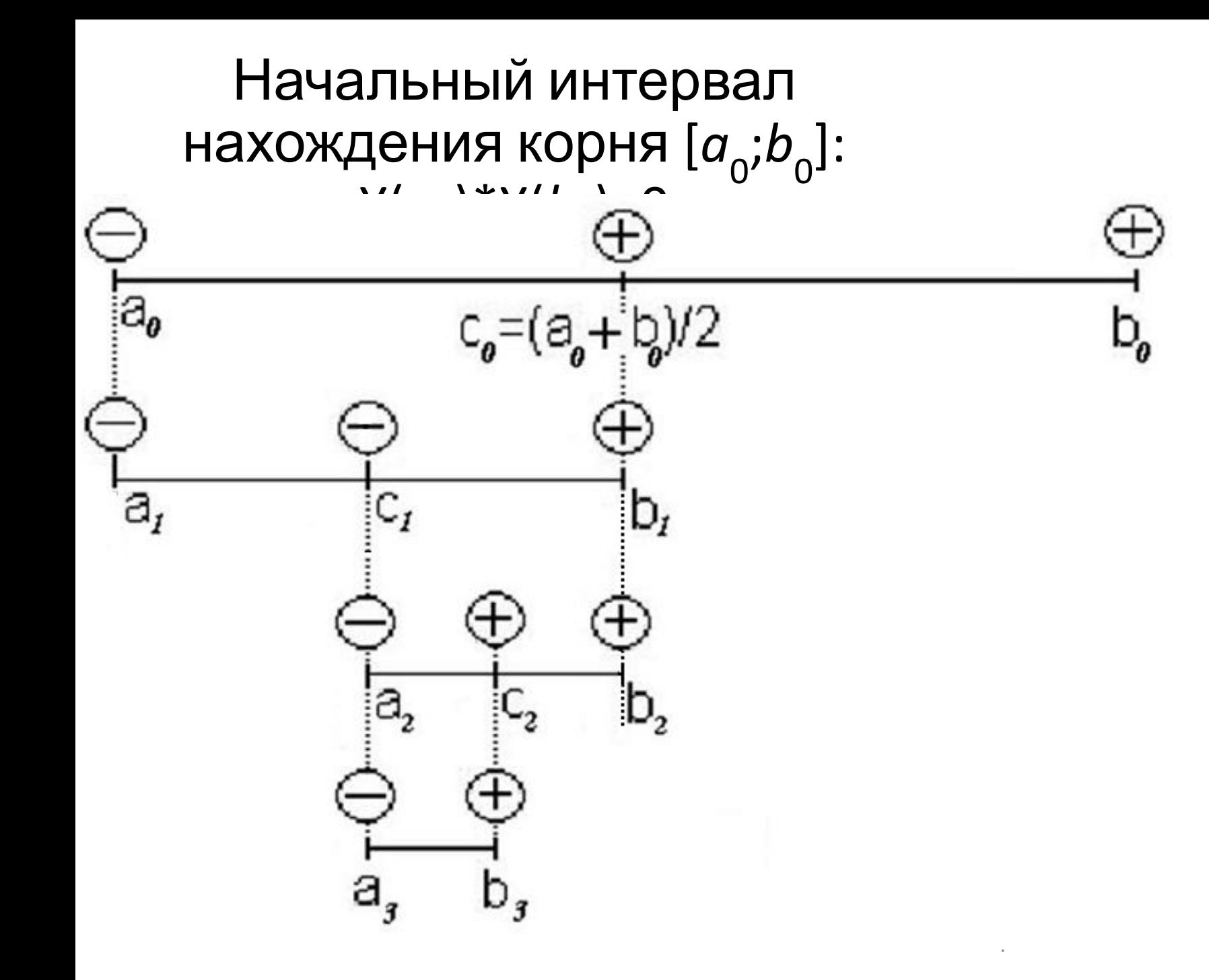

#### Алгоритм метода дихотомии (деление пополам)

Реализация метода дихотомии в среде MS Excel Уточнение 2-го корня уравнения F(x)=X3-5X+3 методом дихотомии

заголовок таблицы:  $a_{0}^{}\!\!=\!0,5; \, b_{0}^{}\!\!=\!0,75; \, \varepsilon=\delta=0,001$ 

Формирование заголовка и первой строки таблицы (столбцы от А

до F)

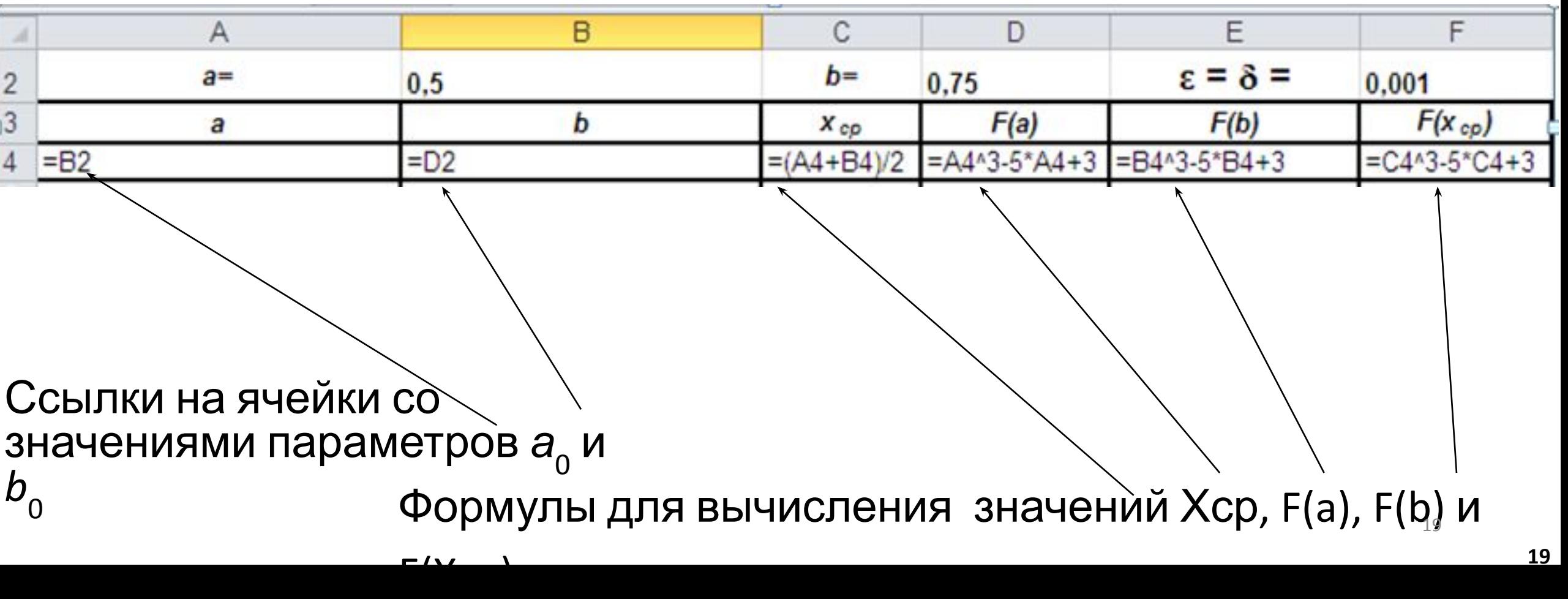

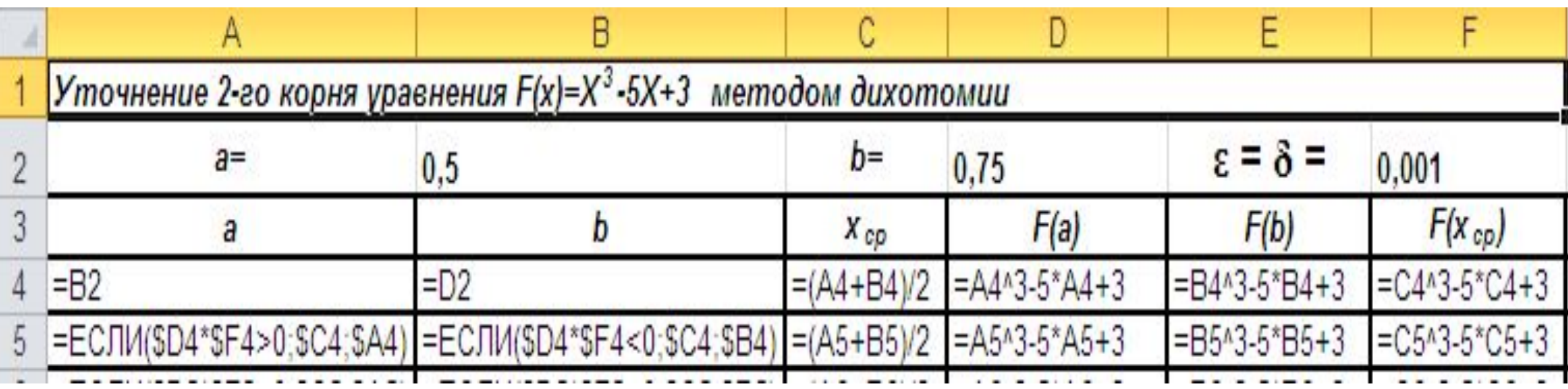

•Формулы изменения граничных значений *a<sub>i</sub>* и *b<sub>i</sub>* по правилу метода дихотомии

#### Заголовок, первая и вторая строки таблицы (столбцы от F до J)

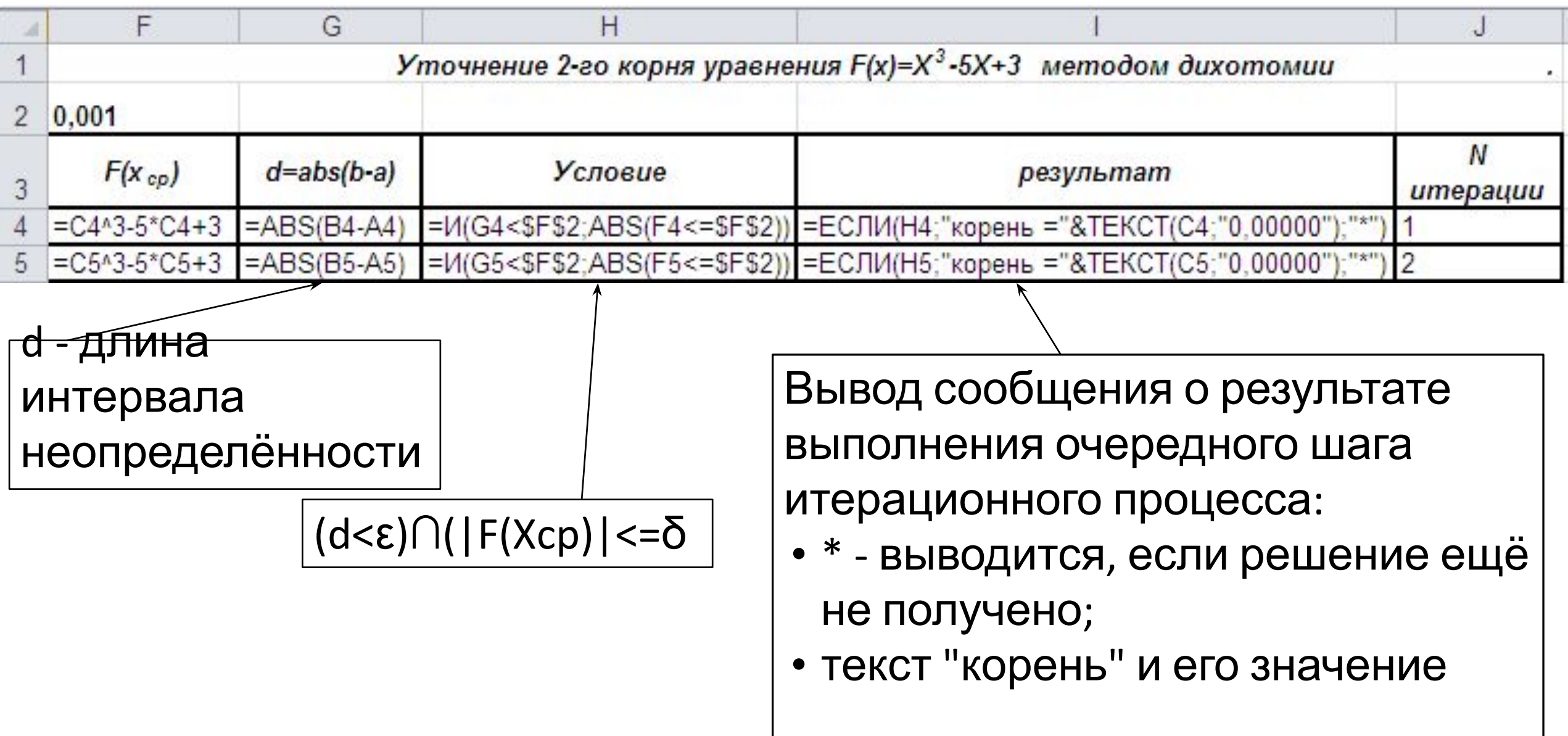

#### Результаты решения уравнения методом дихотомии

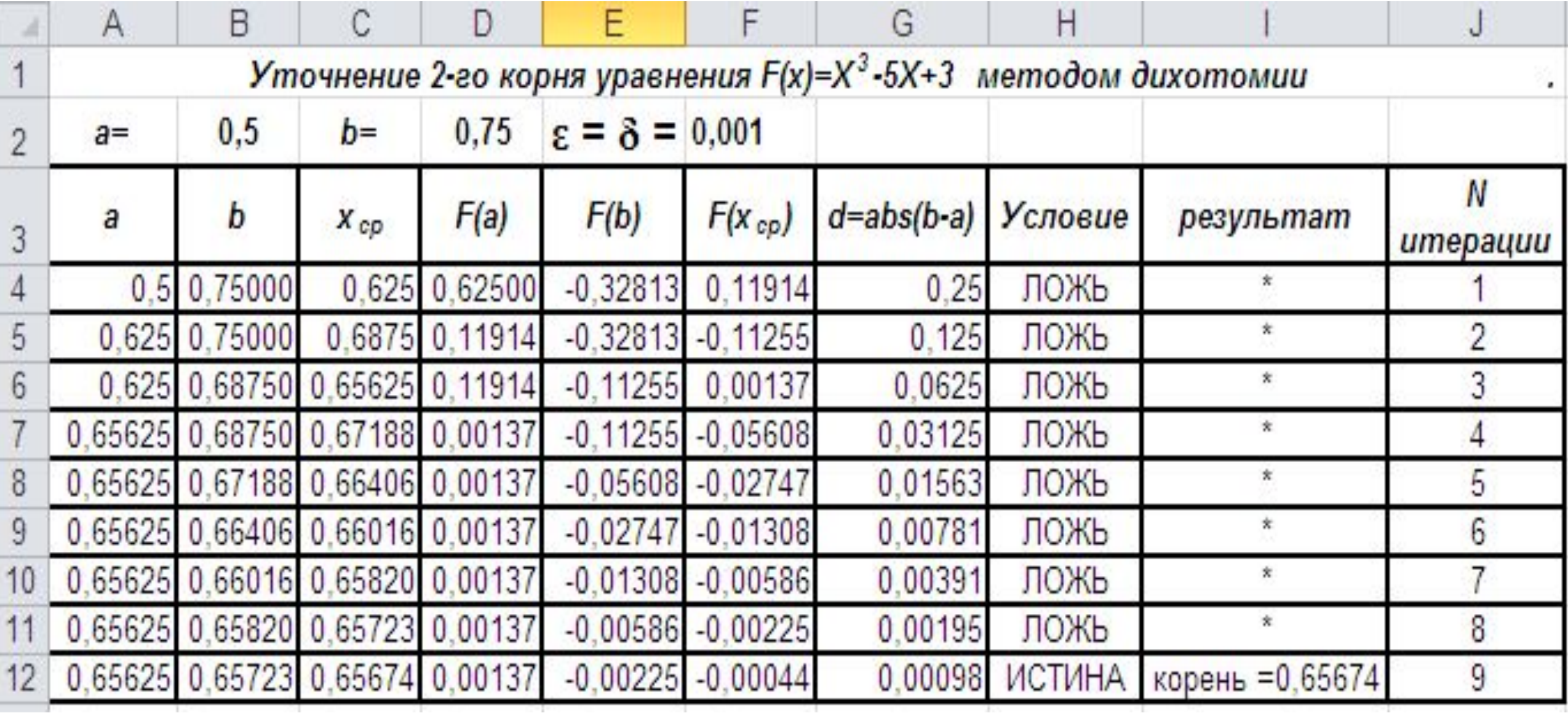

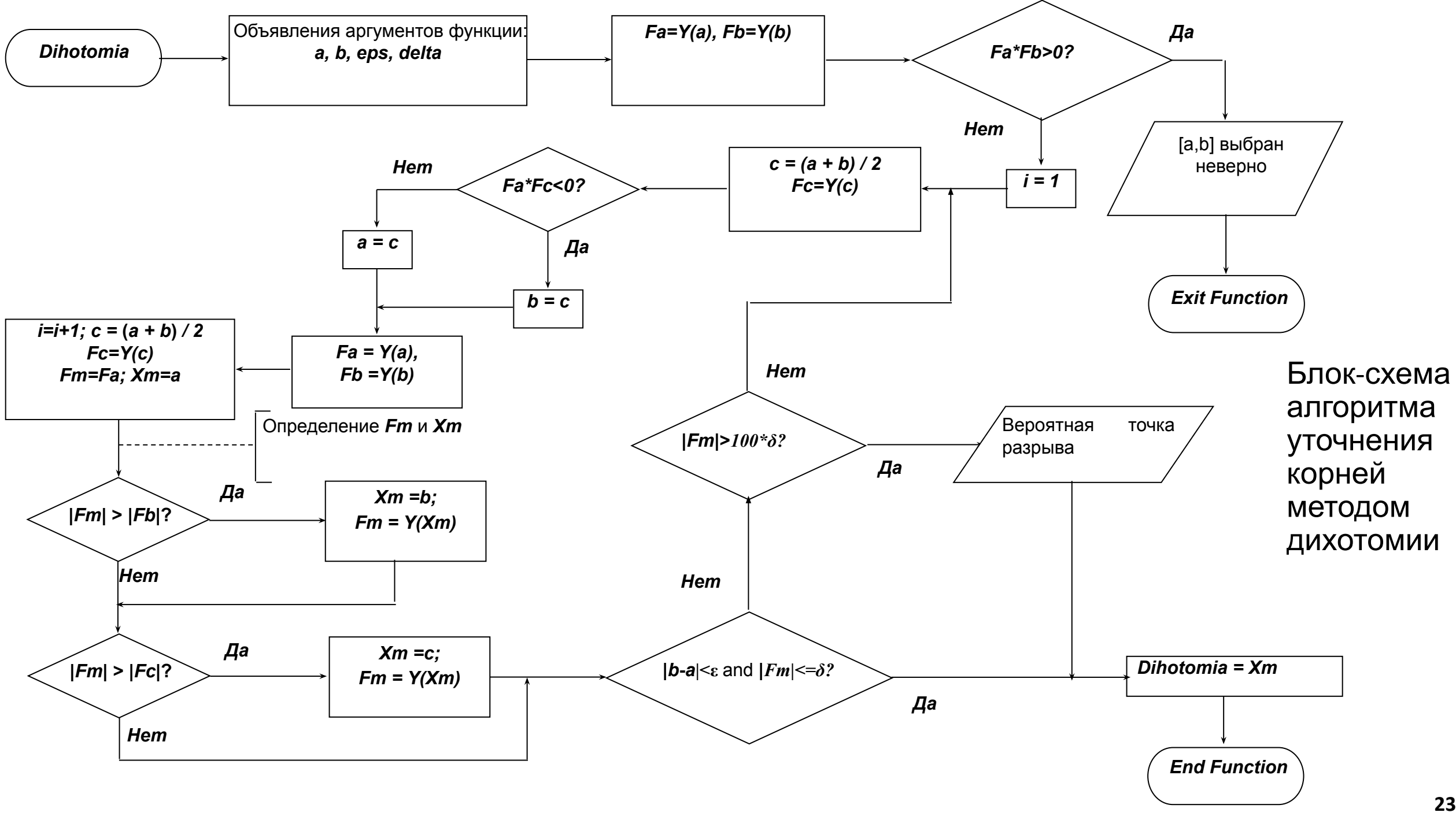

' Текст функции Dihotomia с отладочными выводами Public Function Dihotomia (a As Double, b As Double, eps As Double, delta As Double) As Double

- Dim i As Integer ' счётчик числа итераций
- Dim c As Double, Fa As Double, Fb As Double, Fc As Double
- Dim Fm As Double, Xm As Double

$$
\mathsf{Fa} = \mathsf{Y}(a) \colon \mathsf{Fb} = \mathsf{Y}(b)
$$

If Fa  $*$  Fb  $> 0$  Then

 MsgBox ("Начальный выбор интервала [a,b] сделан неверно") Exit Function

End If

- i = 1 ' вход в цикл определения корня
	- Do ' While ((Abs(b a) > eps) And (Abs(Fm) > delta))

$$
c = (a + b) / 2
$$
:  $Fc = Y(c)$ :

' MsgBox " $i=$  " &  $i \&$  "  $c=$  " &  $c \&$  "; Fc= " & Fc

' выполнение шага метода дихотомии

If Fa  $*$  Fc < 0 Then b = c Else a = c

' вычисление новых значений функции на границах

интервала

\n
$$
\text{Fa} = \text{Y(a)} : \text{Fb} = \text{Y(b)}:
$$
\n

\n\n $\text{MsgBox "i = " & i & " | a = " & a & " ; Fa = " & Fa & \_$ 

\n\n\n $\text{I} \quad \text{I} \quad \text{I} \quad$ 

' выбор точки с наименьшим значением F(X)

 $\mathbb{C}^{\text{GUMQB}}$   $\stackrel{\text{E.E.}}{=}$  (a + b) / 2: Fc = Y(c): Пюбимов Е.Б. ( а др. А  $\Lambda$  )  $\Lambda$  ,  $\Gamma$   $\sigma$   $\sim$   $\mathcal{N}/\sigma$   $\Lambda$ , Fm = Fa: Xm = a ' определение точки Xm с наименьшим Y(Xm) If (Abs(Fm) > Abs(Fb)) Then

 $Xm = b$ : Fm =  $Y(Xm)$ 

#### End If

```
 If (Abs(Fm) > Abs(Fc)) Then
```
 $Xm = c$ : Fm =  $Y(Xm)$ 

End If

If  $((\text{Abs}(b - a) < \text{eps})$  And  $(\text{Abs}(Fm) > \text{delta}^*$  100)) Then GoTo E  $'$  MsgBox "i= " & i & " | корень Xm=" & Xm & "; F(Xm) =" & Fm Loop Until  $((Abs(b - a) < eps)$  And  $(Abs(Fm) < = delta)$ : GoTo E1 E: MsgBox " Вероятная точка разрыва "

E1: 'MsgBox "число итераций i= " & i & " | Xm=" & Xm & \_

" | Fm= " & Fm

```
 Dihotomia = Xm
```
#### **End Function** 26

#### Результаты выполнения табличного решения и решения, полученного при обращении к функции Dihotomia()

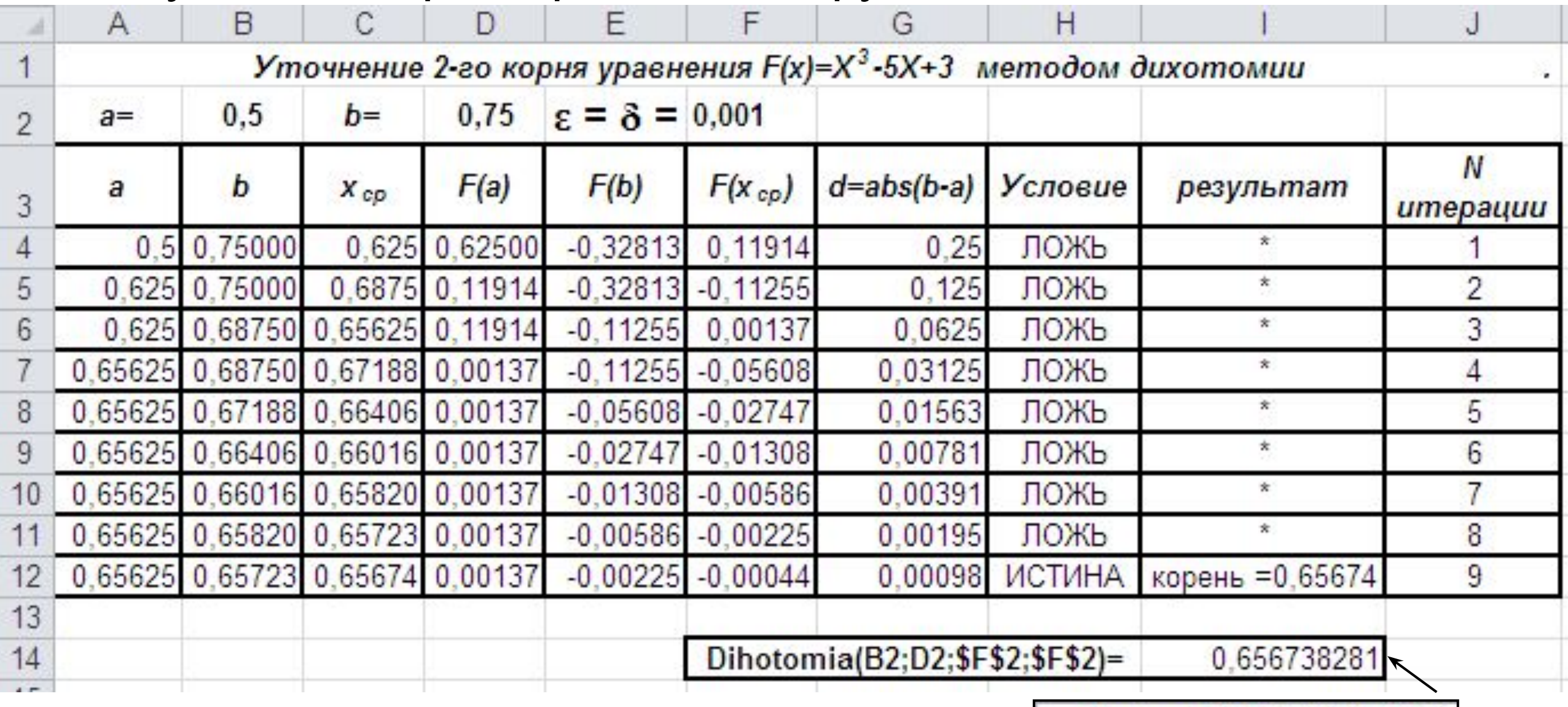

проходящей через точки Y(a) и Y(b):

$$
\frac{y-Y(a)}{Y(b)-Y(a)}=\frac{x-a}{x-b}
$$

Точка пересечения этой прямой с осью абсцисс (x=x<sub>p</sub>, y=0):

$$
x_0 = a - \frac{b-a}{Y(b)-Y(a)}Y(a)
$$

## Уравнение прямой, Метод хорд

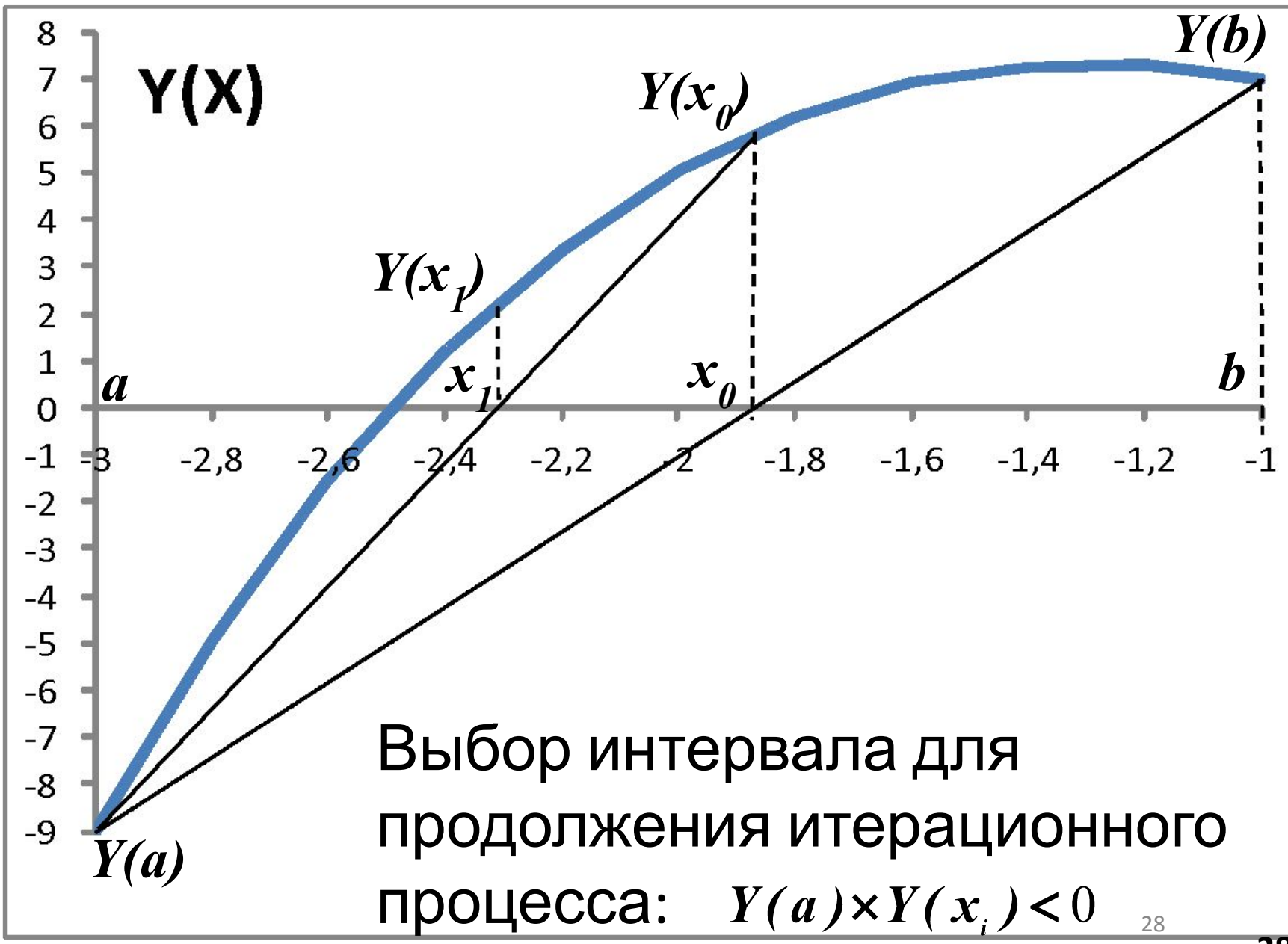

# Завершение процесса уточнения корня  $(|Y(x_i) < \varepsilon| \tilde{E} |x_{i+1} - x_{i}|) < \delta$  $(b_{\theta}, Y(b_{\theta}))$

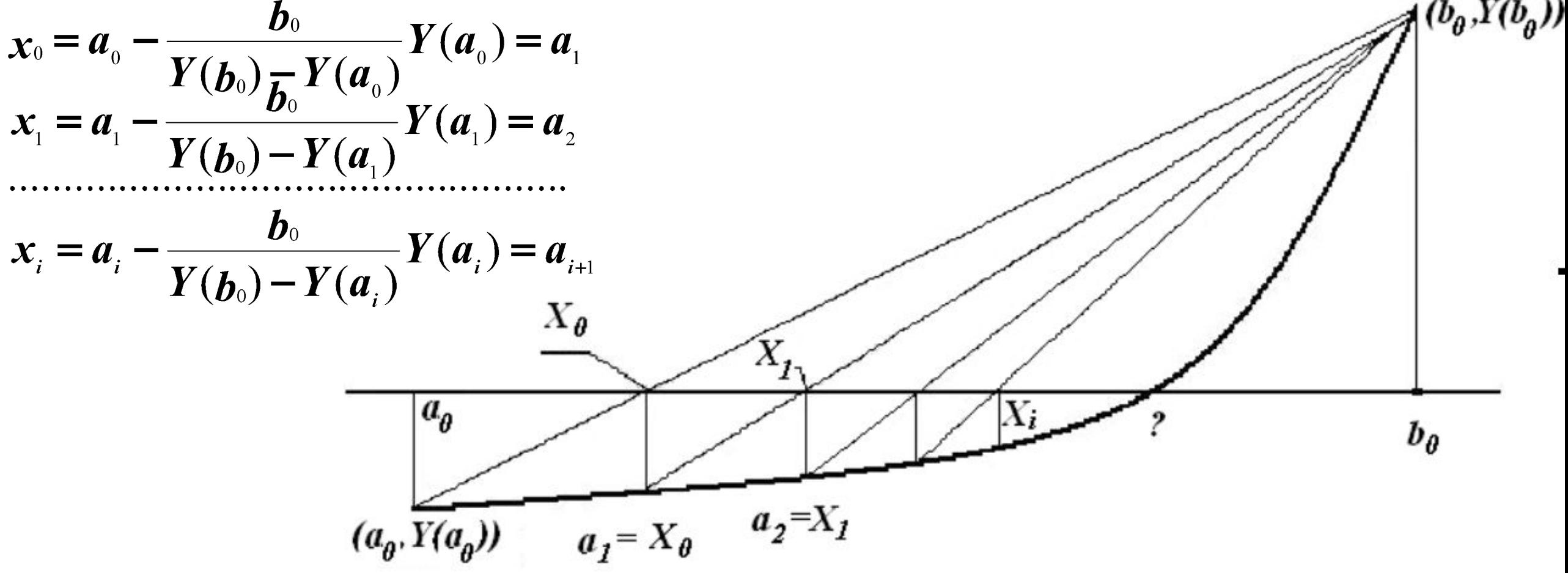

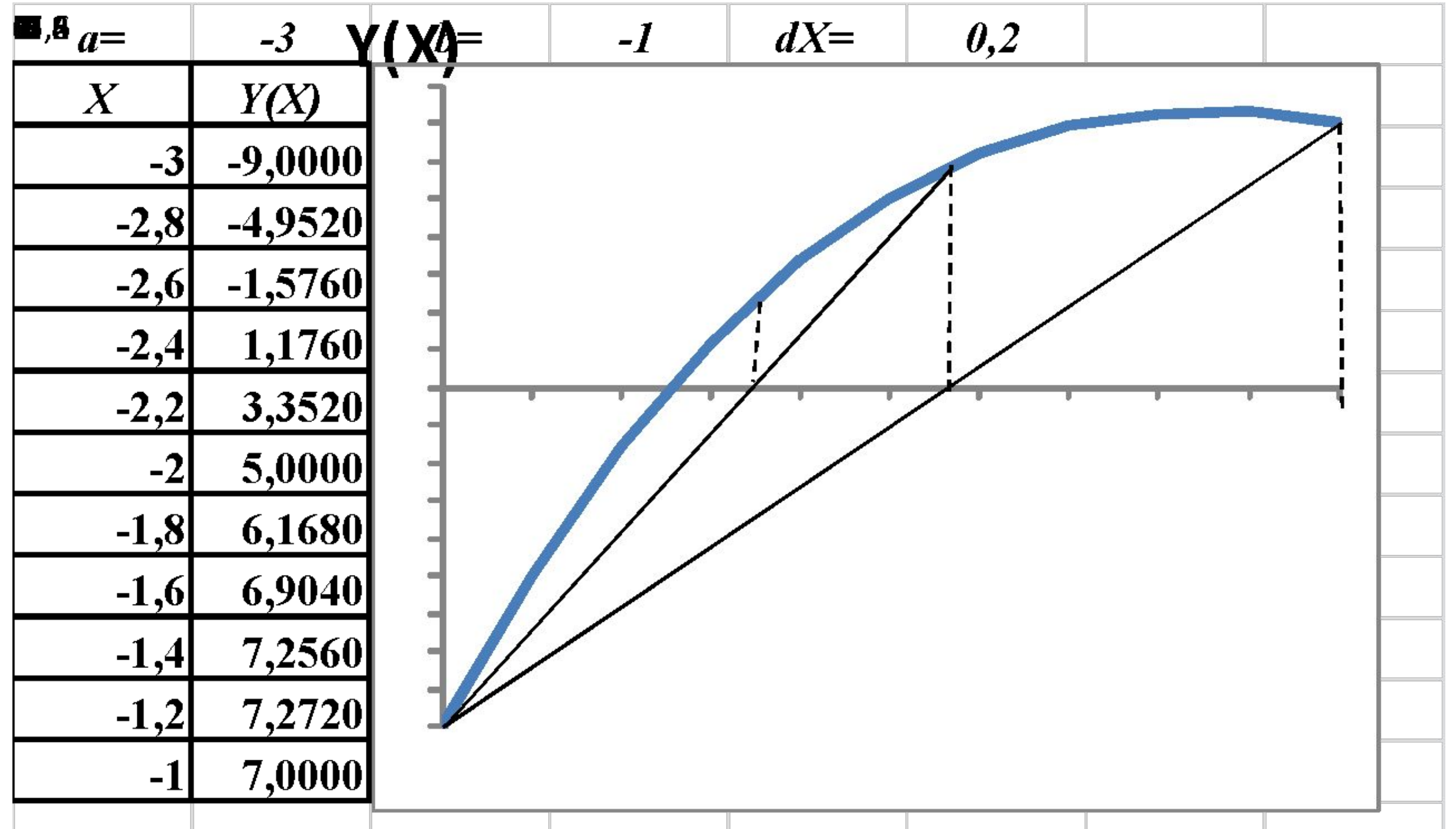

Реализация метода хорд в среде MS Excel Уточнение 2-го корня уравнения F(x)=X**<sup>3</sup>** -5X+3 методом дихотомии заголовок таблицы:  $a_{\stackrel{\ }{0}}=$ -*1;*  $b_{\stackrel{\ }{0}}=$  *-2,25;*  $\varepsilon=\delta=0,001$ 

Формирование заголовка, первой и второй строк таблицы (столбцы от А

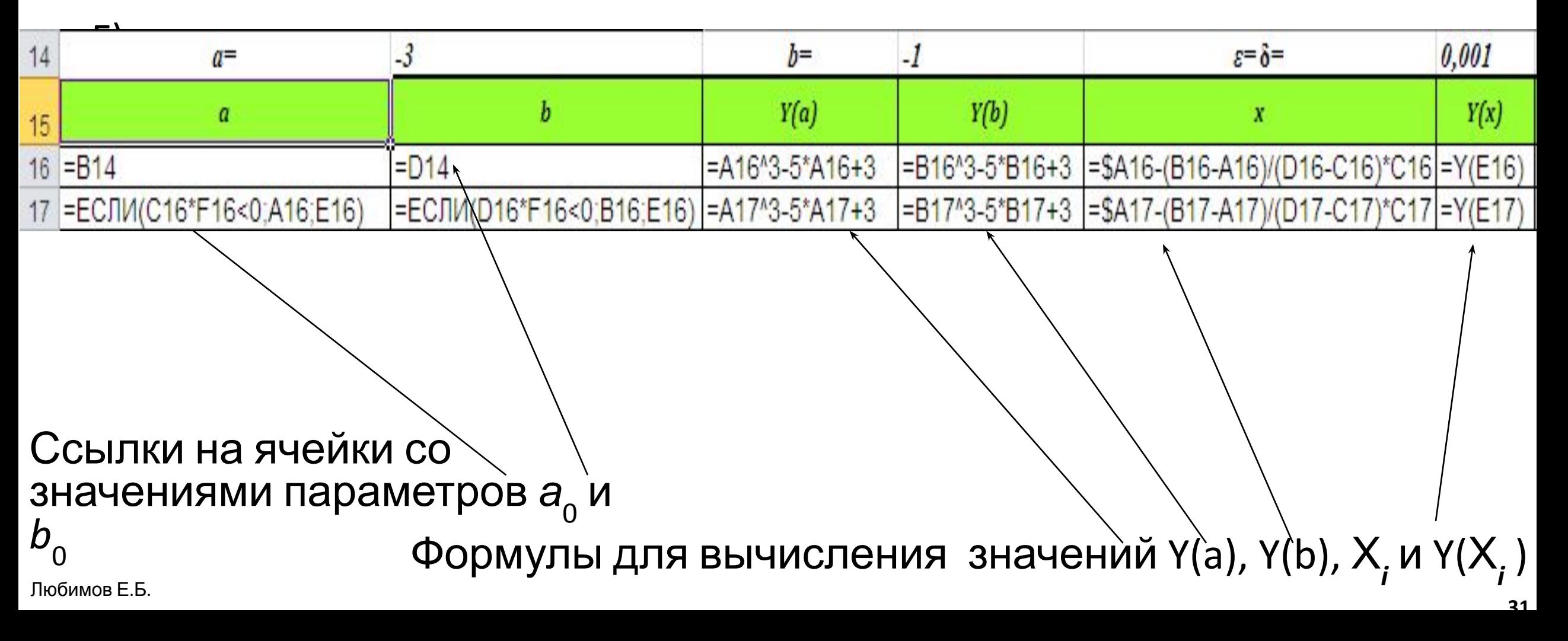

#### Формулы реализации метода хорд в среде MS Excel столбцы от E

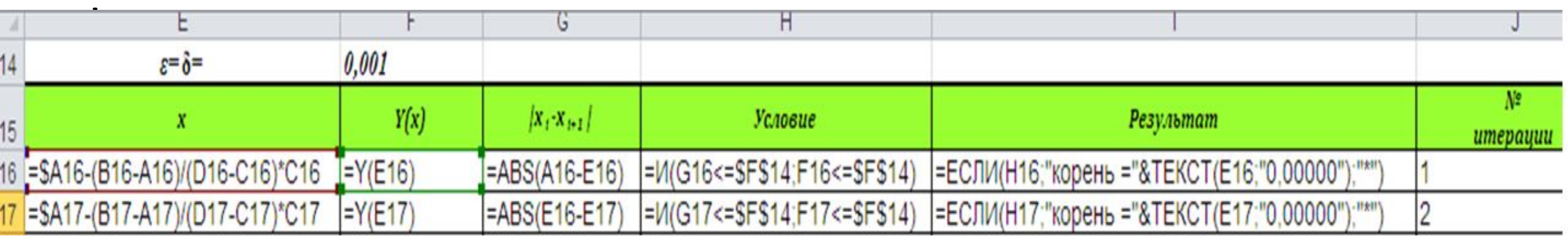

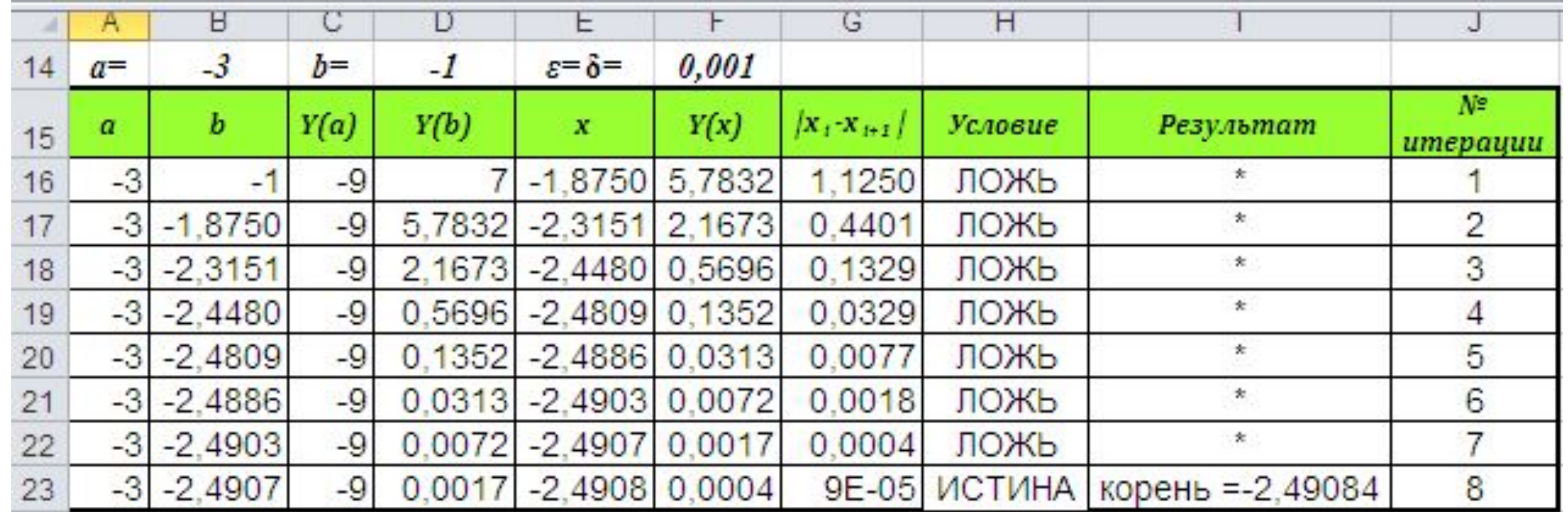

### Уточнение значения наименьшего из корней уравнения F(x)=X<sup>3</sup>-5X+3 методом хорд при выборе начального интервала неопределённости [-3; -1]

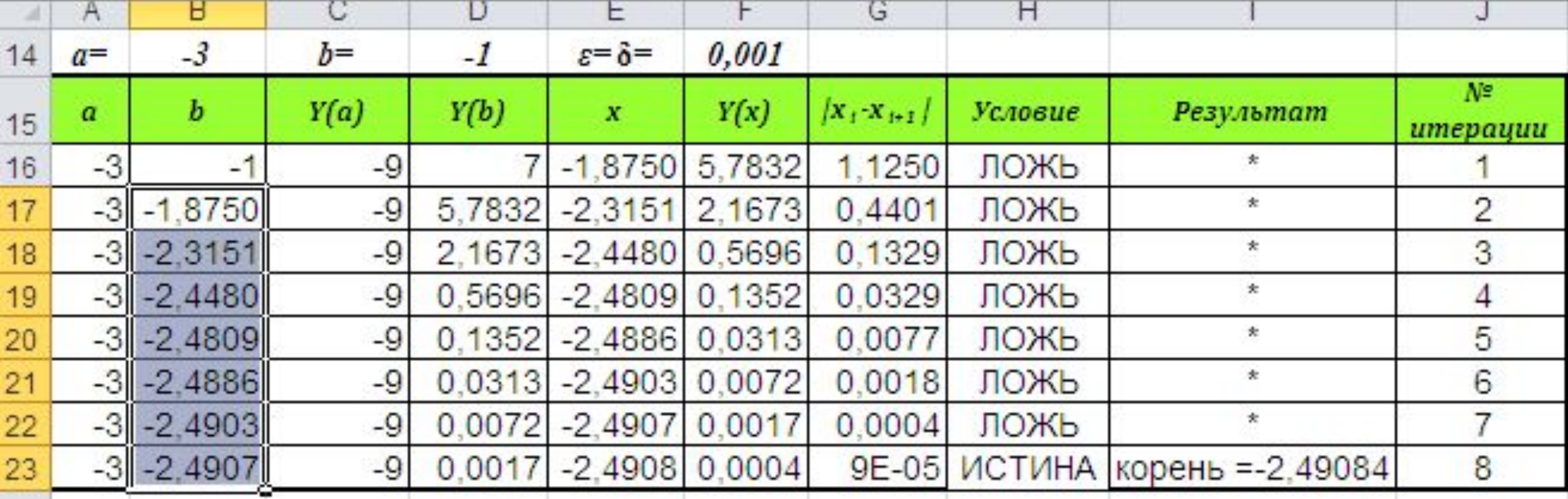

### Уточнение значения второго корня уравнения F(x)=X<sup>3</sup>-5X+3 методом хорд при выборе начального интервала неопределённости [0,5; 0,75] (для сравнения с результатами на слайде 27)

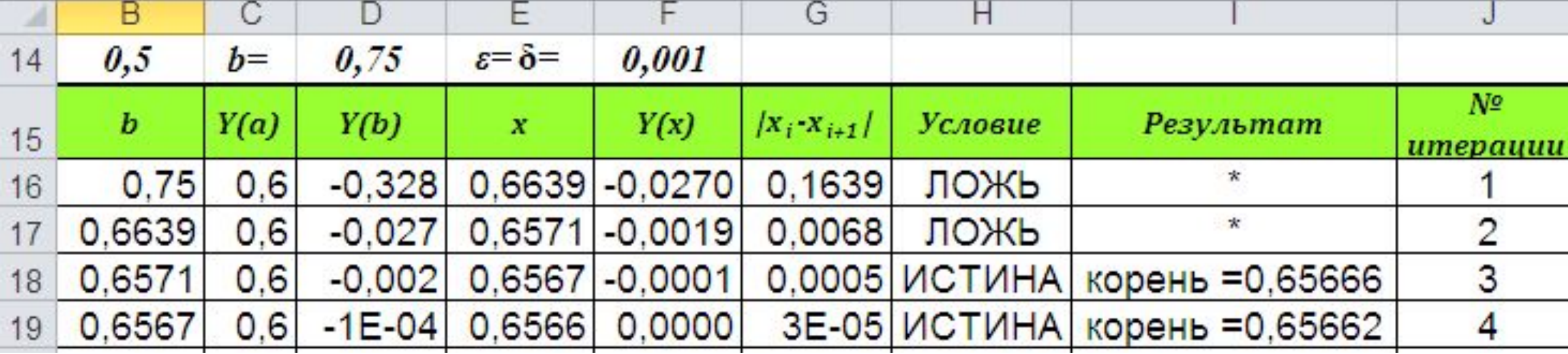